# Linearne ´ statistick <sup>ˇ</sup> <sup>e</sup> modely II ´

Modely analýzy rozptylu

Stanislav Katina<sup>1</sup>

 $1$ Ústav matematiky a statistiky Přírodovědecká fakulta<br>Masamdove vnivar<del>o</del>ita Masarykova univerzita

jarny semester <sup>2016</sup> ´ Verzia 1. júna 2016

### Asymptotické testy o stredných hodnotách

Homogenita <sup>a</sup> nehomogenita rozptylov

Nech *<sup>Y</sup>ji* <sup>∼</sup> *<sup>N</sup>*(<sup>µ</sup>*j*,σ2*<sup>j</sup>* ), kde *<sup>j</sup>* <sup>=</sup> <sup>1</sup>, <sup>2</sup>,..., *<sup>J</sup>* <sup>a</sup> *<sup>i</sup>* <sup>=</sup> <sup>1</sup>, <sup>2</sup>,..., *<sup>n</sup>j*, su´ nezávislé náhodné premenné. Budeme rozlišovať dve situácie

- 1. *Yji* <sup>∼</sup> *<sup>N</sup>*(<sup>µ</sup>*j*,σ2*<sup>j</sup>* ), kde <sup>σ</sup>21 <sup>=</sup> <sup>σ</sup>22 <sup>=</sup> ... <sup>=</sup> <sup>σ</sup>2*<sup>J</sup>* <sup>=</sup> <sup>σ</sup>2*<sup>e</sup>* (**homogenita rozptylov**),  $\sigma_j^2$  sú neznáme a
- 2. *Y<sub>ji</sub>* ∼ *N*(*μ<sub>j</sub>*,σ<sup>2</sup>), kde existuje aspoň jedna dvojica *i ≠ j* taká, že  $\sigma^2_i \neq \sigma^2_j$  (**nehomogenita rozptylov**),  $\sigma^2_j$  sú neznáme.

1/56 **Stanislav Katina Lineárne štatistické modely II** Stanislav Katina **Lineárne štatistické modely II** 

# Asymptotické testy o stredných hodnotách

Jednofaktorový ANOVA model s fixnými efektami pri rovnakých rozptyloch

Nech *Y<sub>ji</sub>* ∼ *N*(μ*j*,σ<sup>2</sup><sub>*j*</sub>), kde σ<sup>2</sup><sub>1</sub> = σ<sup>2</sup><sub>2</sub> = ... = σ<sup>2</sup><sub>*j*</sub> = σ<sup>2</sup><sub>e</sub> a zároveň σ<sup>2</sup><sub>j</sub> sú **heznáme.** Majme jednofaktorový model analýzy rozptylu (ANOVA) **s fixnými** (pevnými) efektami, ozn.  $\mathcal{F}_{H_1}$ , definovaný ako

$$
Y_{ji} = \mu_j + \varepsilon_{ji} = \mu + \alpha_j + \varepsilon_{ji},
$$

kde  $\mu = \sum_{j=1}^{J}\mu_{j}/J$ ,  $\mu_{j}=\mu+\alpha_{j}$ ,  $\sum_{j=1}^{J}\alpha_{j}=0$ ,  $\mu$  je celková (spoločná) úroveň spoločná všetkým populáciám (alebo celková<br>stradná hodnota) – je ján ýmusě faltora 4 (i tu afalt faltora 4) **stredna hodnota ´** ), <sup>α</sup>*<sup>j</sup>* je *<sup>j</sup>***-ta ´uroven faktora <sup>ˇ</sup>** *<sup>A</sup>* (*j***-ty efekt faktora** *<sup>A</sup>*) a znamená odchýlku strednej hodnoty  $j$ -tej populácie od  $\mu$ . Pre chyby <sup>ε</sup>*ji* plat´ı <sup>ε</sup>*ji* <sup>∼</sup> *<sup>N</sup>* "<sup>0</sup>,σ2*e*#. Model *<sup>Y</sup>ji* <sup>∼</sup> *<sup>N</sup>*(<sup>µ</sup> <sup>+</sup> <sup>α</sup>*j*,σ2*e*) sa nazyva aj ´ **model podmieneneho norm**

**podmieneného normálneho rozdelenia**.<br>Majme dvojicu hypotéz *H*<sub>0</sub>:  $\mu_1 = \mu_2 = ... = \mu_J = \mu$  oproti *H*<sub>1</sub>: existuje<br>caneš iedne i k i také že w k w Ak H, pletí, notem aspon jedno <sup>ˇ</sup> *<sup>i</sup>* <sup>&</sup>lt; *<sup>j</sup>* take,´ zeˇ <sup>µ</sup>*<sup>i</sup>* "<sup>=</sup> <sup>µ</sup>*j*. Ak *<sup>H</sup>*<sup>0</sup> plat´ı, potom

 $\alpha_1=\alpha_2=\ldots=\alpha_J=0$ , dostaneme submodel, ozn.  $\mathcal{F}_{H_0}$ , definovaný<br>oka ako

$$
Y_{ji}=\mu+\varepsilon_{ji}.
$$

# Asymptotické testy o stredných hodnotách

2/56 **Stanislav Katina** Lineárne štatistické modely II \* Stanislav Katina **Lineárne štatistické modely II** 

Jednofaktorový ANOVA model s fixnými efektami pri rovnakých rozptyloch Ak *<sup>H</sup>*<sup>0</sup> plat´ı, potom

$$
F_W = \frac{\frac{SS_A}{J-1}}{\frac{SS_B}{n-J}} \stackrel{\mathcal{D}}{\sim} F_{J-1,n-J},
$$

kde *df<sub>A</sub>* = *J* − 1, *df<sub>e</sub>* = (*n* − 1) − (*J* − 1) = *n* − *J* sú stupne voľnosti,  $n = \sum_{j=1}^{J} n_j$  je celkový rozsah,  $n_j$  sú rozsahy jednotlivých výberov, ´`

 $SS_A$  je výberový súčet štvorcov rozdielov medzi súbormi a je $\frac{1}{2}$ definovaný ako

$$
SS_A = \sum_{j=1}^{J} n_j \left(\overline{Y}_{j\cdot} - \overline{Y}_{\cdot\cdot}\right)^2 = \sum_{j=1}^{J} \frac{Y_{j\cdot}^2}{n_j} - \frac{1}{n} Y_{\cdot\cdot}^2,
$$

 $\widehat{\mu} = \overline{Y}_{\cdot \cdot} = Y_{\cdot \cdot}/n$  je maximálne vierohodný odhad  $\mu$ ,  $Y_{\cdot \cdot} = \sum_{j=1}^{J} \sum_{i=1}^{n_j}$  $Y_{ji}$ ,  $\widehat{\mu}_j = \overline{Y}_j = Y_j / n$  je maximálne vierohodný odhad  $\mu_j$ ,  $Y_j = \sum_{i=1}^{n_j} Y_{ji},$  SS $_{\rm e}$  je výberový súčet štvorcov rozdielov vnútri

**súborov** a je definovaný ako

$$
\mathsf{SS}_e = \sum_{j=1}^J \sum_{i=\text{5}_{\text{taniislav Katina}}}^{n_j} \left(\mathsf{Y}_{ji} - \overline{\mathsf{Y}}_{j\cdot}\right)^2 = \sum_{\text{Line}}^J \sum_{\text{6}_{\text{air}} = 1}^{n_j} \sum_{\text{8}_{\text{faristi}} \in \text{Stark}}^{N} \sum_{\text{C}_{\text{air}} \in \text{B}_{\text{air}}}^{N} \frac{\mathsf{Y}_{j\cdot}^2}{n_j}.
$$

Jednofaktorový ANOVA model s fixnými efektami pri rovnakých rozptyloch

Su´cet ˇ *SS<sup>A</sup>* <sup>a</sup> *SS<sup>e</sup>* sa rovn a´ *SS<sup>T</sup>* , co je <sup>ˇ</sup> **celkov ´y <sup>v</sup> ´yberov ´y <sup>s</sup> ´ucet <sup>ˇ</sup> štvorcov rozdielov** a je definovaný ako

$$
SS_{T} = \sum_{j=1}^{J} \sum_{i=1}^{n_{j}} \left( Y_{ji} - \overline{Y}_{..} \right)^{2} = \sum_{j=1}^{J} \sum_{i=1}^{n_{j}} Y_{ji}^{2} - \frac{1}{n} Y_{..}^{2},
$$

Rovnosti *SS<sup>T</sup>* <sup>=</sup> *SS<sup>A</sup>* <sup>+</sup> *SS<sup>e</sup>* hovor´ıme aj *rozklad celkovej sumy*  $\frac{d}{dt}$   $\frac{d}{dt}$   $\frac{d}{dt}$   $\frac{d}{dt}$   $\frac{d}{dt}$   $\frac{d}{dt}$   $\frac{d}{dt}$   $\frac{d}{dt}$   $\frac{d}{dt}$   $\frac{d}{dt}$   $\frac{d}{dt}$   $\frac{d}{dt}$   $\frac{d}{dt}$   $\frac{d}{dt}$   $\frac{d}{dt}$ *df<sub>T</sub> = n* − 1. Sumy štvorcov sa najčastejšie zapisujú do **ANOVA**<br>tabuťkav **tabul'ky**:

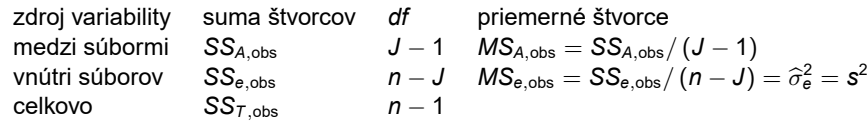

5/56 **Stanislav Katina** Lineárne štatistické modely II

# Asymptotické testy o stredných hodnotách

Maticový zápis modelu  $\mathcal{F}_{H_1}$  a  $\mathcal{F}_{H_0}$ 

Modely  $\mathcal{F}_{H_1}$  a  $\mathcal{F}_{H_0}$  sú lineárnymi regresnými modelmi a môžeme ich<br>věcebosno zapíset v tvore **Y o Y** o kdo **Y** je n rezmerný pébod všeobecne zapísať v tvare **Y** = **X**β + ε, kde **Y** je *n*-rozmerný náhodný<br>vektor **X** je motion nížny o rozmerný ny ( / / 1) o vie n rozmerný vektor,**X** je **matica planu ´** <sup>s</sup> rozmermi *n*× (*<sup>J</sup>* + <sup>1</sup>) <sup>a</sup> <sup>ε</sup> je *n*-rozmerny´**vektor chýb**. Potom model  $\mathcal{F}_{H_1}$  bude mať tvar

$$
\mathbf{Y} = \begin{pmatrix} \mathbf{Y}_1 \\ \mathbf{Y}_2 \\ \vdots \\ \mathbf{Y}_J \end{pmatrix} = \mathbf{X}\boldsymbol{\beta} + \boldsymbol{\varepsilon} = \begin{pmatrix} \mathbf{1}_1 & \mathbf{1}_1 & \mathbf{0} & \dots & \mathbf{0} \\ \mathbf{1}_2 & \mathbf{0} & \mathbf{1}_2 & \dots & \mathbf{0} \\ \vdots & \vdots & \vdots & \dots & \vdots \\ \mathbf{1}_J & \mathbf{0} & \mathbf{0} & \dots & \mathbf{1}_J \end{pmatrix} \begin{pmatrix} \boldsymbol{\mu} \\ \boldsymbol{\alpha}_1 \\ \vdots \\ \boldsymbol{\alpha}_J \end{pmatrix} + \begin{pmatrix} \boldsymbol{\varepsilon}_1 \\ \boldsymbol{\varepsilon}_2 \\ \vdots \\ \boldsymbol{\varepsilon}_J \end{pmatrix}
$$

kde  $Y_j = (Y_{j1}, Y_{j2}, \ldots, Y_{jn_j})^T$  je  $n_j$ -rozmerný vektor,  $1_j$  je  $n_j$ -rozmerný vektor jednotiek <sup>a</sup> <sup>ε</sup>*<sup>j</sup>* je *<sup>n</sup>j*-rozmerny vektor ch ´ yb. Potom ´  $\mathbf{Y}_j \sim N_{n_j}(\mathbf{X}\boldsymbol{\beta}, \sigma^2_{\bm{\epsilon}}\mathbf{I}_{n_j \times n_j}), \text{ vektor chyb } \varepsilon_j \sim N_{n_j}(\bm{0}, \sigma^2_{\bm{\epsilon}}\mathbf{I}_{n_j \times n_j}), \text{ vektor }$ parametrov  $\widehat{\boldsymbol{\beta}} \sim N_{J+1}(\boldsymbol{\beta}, \sigma_{\boldsymbol{\theta}}^2(\mathbf{X}^T\mathbf{X})^{-1}),$  kde maximálne vierohodný odhadβ' vypocˇ´ıtame pomocou **metody najmen ´ <sup>s</sup>´ıch <sup>ˇ</sup> stvorcov <sup>ˇ</sup>** , t.j.  $\widehat{\boldsymbol{\beta}} = (\mathbf{X}^T\mathbf{X})^{-1}\mathbf{X}^T\mathbf{Y}.$ 

# Asymptotické testy o stredných hodnotách

Jednofaktorový ANOVA model s fixnými efektami pri rovnakých rozptyloch

*FW* sa nazyva ´ **Fisherova testovacia statistika <sup>ˇ</sup>** (alebo **ANOVA** *F***-statistika <sup>ˇ</sup>** ) <sup>a</sup> test **viacv ´yberov ´y** *<sup>F</sup>***-test <sup>o</sup> rovnosti stredn ´ych hodnôt**  $\mu_1, \mu_2, \ldots, \mu_J$  (alebo **ANOVA** *F* **-test**). Realizáciou  $F_W$  je  $F_{\rm obs}$ a p-hodnota =  $Pr(F_W \geq F_{\text{obs}}|H_0)$ .

Interpretácia: Úlohu môžeme interpretovať tak, že stredná hodnota μ<sub>j</sub> nahodnej veli ´ ciny <sup>ˇ</sup> *<sup>Y</sup>ji* zavis ´ ´ı na **faktore** *A*, co je premenn <sup>ˇ</sup> <sup>a</sup> <sup>v</sup> ´ nominalnej ´ skˇ ale. Jednotliv ´ ym´ **´urovniam** (hladinam) tejto premennej ´  $\mathsf{z}$ odpovedajú **fixné efekty**  $\alpha_j = \mu_j - \mu$ . Úrovne premennej volí experimentátor, sú teda nenáhodné, dopredu dané (fixné). Potom<br>... ´ e se chodní a hodní a se chodní a ten objetivují a se chodní a hodní a hodní a hodní a hodní a hodní a h chápeme  $\alpha_j$  ako neznáme parametre, ktorých maximálne vierohodné odhady definujeme ako  $\widehat{\alpha}_j = \overline{\mathsf{y}}_j$ . – ∑... Samotné rozhodovanie o *H*<sub>0</sub><br>. bude založené na porovnaní priemerných súm štvorcov SS<sub>A,obs</sub>*/df<sub>A</sub>* a<br>CO *SS<sub>e,obs</sub>/df<sub>e</sub>*. Väčšie rozdiely  $\overline{y}_j$ . a  $\overline{y}$ . (v absolútnej hodnote) sa ` prejavia vo väčšej hodnote štatistiky SS<sub>A,obs</sub>. Štatistika SS<sub>e,obs</sub> zasa<br>... umožňuje odhadnúť rozptyl  $\sigma_{\mathbf{\mathbf{e}}}^2$  a súčasne dáva mieru pre hodnotenie veľkosti variability medzi súbormi.

6/56 **Stanislav Katina** Lineárne štatistické modely II \* Stanislav Katina **Lineárne štatistické modely II** 

Asymptotické testy o stredných hodnotách ANOVA model <sup>v</sup>

Model  $\mathcal{F}_{\mathcal{H}_0}$  bude mat tvar

$$
\mathbf{Y} = \begin{pmatrix} \mathbf{Y}_1 \\ \mathbf{Y}_2 \\ \vdots \\ \mathbf{Y}_J \end{pmatrix} = \mathbf{X}\boldsymbol{\beta} + \boldsymbol{\varepsilon} = \begin{pmatrix} \mathbf{1}_1 \\ \mathbf{1}_2 \\ \vdots \\ \mathbf{1}_J \end{pmatrix} \boldsymbol{\mu} + \begin{pmatrix} \varepsilon_1 \\ \varepsilon_2 \\ \vdots \\ \varepsilon_J \end{pmatrix}.
$$

,

Argumenty (vstupy) funkcie aov():

- 1. ANOVA model formula <sup>v</sup> podobe <sup>y</sup>∼<sup>x</sup>;
- <mark>2. dátová tabuľka</mark> data;
- 3. nastavenie výstupu v podobe tabuľky s rozmermi  $n \times 3$  obsahujúcej odhady  $\hat{\mu}$ ,  $\hat{\epsilon}$ , o roziduály (obyby) s u nastavej ant á nastavez DALSE (prodpostovená);  $\widehat{\alpha}_{j}$  a reziduály (chyby)  $\varepsilon_{ji}$ , projections=FALSE (prednastavené);.

Výstupy funkcie aov():

- 1.  $t$ abuľky s rozmermi *n* × 3 obsahujúca odhady  $\widehat{\mu}$ ,  $\widehat{\alpha}_j$  a reziduály  $\varepsilon_{ji},$ projections;
- $2.$  <code>odhady</code>  $\widehat{y}_{ji}$  <code>fitted.values;</code>
- $3.$  **reziduály**  $\varepsilon_{j i}$  residuals.

### Asymptotické testy o stredných hodnotách ANOVA model <sup>v</sup>

 $V$ ýstupy funkcie summary (aov()):

- 1. ANOVA tabuľka, kde
	- ► stupne voľnosti *df<sub>A</sub>* a *df<sub>e</sub>* summary (MODEL) [[1]][,1],
	- ▶ sumy štvorcov SS<sub>A,obs</sub> a SS<sub>e,obs</sub> summary (MODEL) [[1]][,2],
	- ▶ priemerné štvorce  $\mathit{MS}_{A,\mathsf{obs}}$  a  $\mathit{MS}_{e,\mathsf{obs}}$  summary (MODEL) [[1]][,3];
- 2. realizáciu testovacej štatistiky  $F_{\rm obs}$  summary (MODEL) [[1]][1,4];
- 3. p-hodnota summary(aov())[[1]][1,5].

Funkcia aov () používa na výpočty funkciu lineárny regresný model 1m(). Pri<br>rejeresné použítí fulcia 1. () dectanoma ANOVA takuľky ale priamom použití fukcie 1m() dostaneme ANOVA tabuľku ako anova (1m()).<br>Odmocninu z rozptylu σ<sup>2</sup><sub>e</sub> dostaneme pomocou summary(1m())\$sig. Alternatívne je možné použiť funkciu oneway.test(), ktorej vstupom je ANOVA model formula v<br>podebe se se détové tehuľka deta o postovenie rovnosť rezptvlovene s smel, morn podobeVýstupom sú realizácia testovacej štatistiky  $F_{obs}$ , stupne voľnosti *df*<sub>A</sub> a *df<sub>e</sub>* a p-hodnota.

9/56 **Stanislav Katina** Lineárne štatistické modely II \*

10/56 **Stanislav Katina** Lineárne štatistické modely II \* Stanislav Katina **Lineárne štatistické modely II** 

# Asymptotické testy o stredných hodnotách

ANOVA model <sup>v</sup>

### Example (ANOVA *<sup>F</sup>*-test)

Majme koncentráciu stroncia Sr (mg/ml) v piatich vodných celkoch (pozri tabuľku). Otestujte rovnosť stredných hodnôt ANOVA F-testom pomocou funkcií (1) aov()  $(2)$  oneway.test()  $a(3)$  lm().

Tabuľka: Koncentrácia stroncia Sr (mg/ml) v piatich vodných celkoch

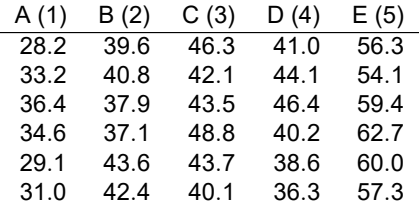

### Asymptotické testy o stredných hodnotách ANOVA model <sup>v</sup>

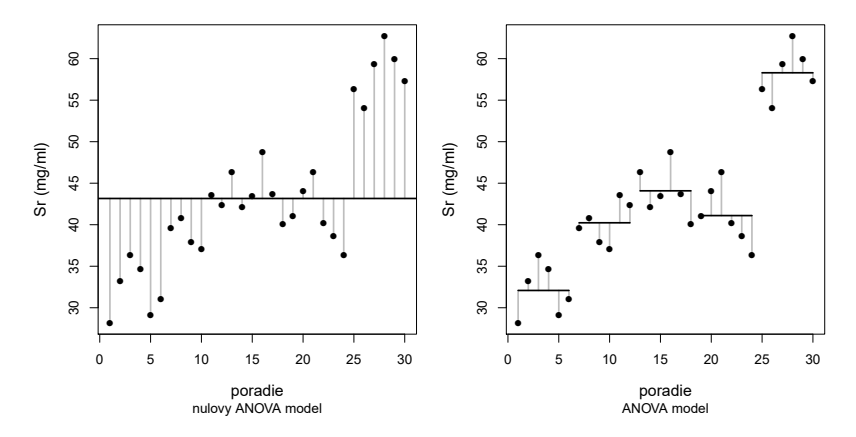

Obr.: Rozptylové grafy ANOVA modelov –  $\mathcal{F}_{\mathcal{H}_0}$  (vľavo) a  $\mathcal{F}_{\mathcal{H}_1}$  (vpravo)

Celkový aritmetický priemer je rovný  $\overline{y} = 43.16$ . Aritmetické priemery<br>koncentrácií Sr.v. iednetli vých vedných selkech aú nasladavná. <del>J</del> koncentraci ´ ´ı Sr <sup>v</sup> jednotlivych vodn ´ ych celkoch <sup>s</sup> ´ <sup>u</sup> nasledovn ´ e:´ *<sup>y</sup>* <sup>1</sup>· <sup>=</sup> <sup>32</sup>.08,  $\overline{y}_{2.} = 40.23, \overline{y}_{3.} = 44.08, \overline{y}_{4.} = 41.10 \text{ a } \overline{y}_{5.} = 58.30, \text{ pre } n_j = 6,$ *j* <sup>=</sup>*i* = 1,2,…,6. Centrované aritmetické priemery sú rovné –<br> $\overline{y}_1$ . −  $\overline{y}$  = −11.08,  $\overline{y}_2$ . −  $\overline{y}$  = −2.93,  $\overline{y}_3$ . −  $\overline{y}$  = 0.92,  $\overline{y}_4$ . −  $\overline{y}$  = −2.06 a<br> $\overline{y}$  = 15.14. Pre exitmetické prie  $\overline{y}_5$ . *–*  $\overline{y}$  = 15.14. Pre aritmetické priemery platí  $\overline{y}_1 < \overline{y}_2 < \overline{y}_4 < \overline{y}_3 < \overline{y}_5$ .<br>ANOVA tabuľka je nasledovná

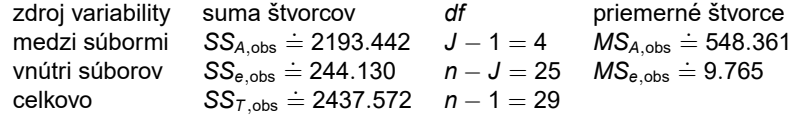

### Z ANOVA tabuľky vypočítame  $F_W \doteq 56.2$ , čo je väčšie ako

*F<sup>J</sup>*−1,*n*−*<sup>J</sup>* (α) <sup>=</sup> *<sup>F</sup>*<sup>4</sup>,<sup>25</sup> (0.05) .<sup>=</sup> <sup>2</sup>.<sup>76</sup> (p-hodnota <sup>≪</sup> <sup>0</sup>.05), t.j. *<sup>H</sup>*<sup>0</sup> zamietame na  $\alpha = 0.05$ .

13/56 **Stanislav Katina** Lineárne štatistické modely II

### Asymptotické testy o stredných hodnotách ANOVA model <sup>v</sup>

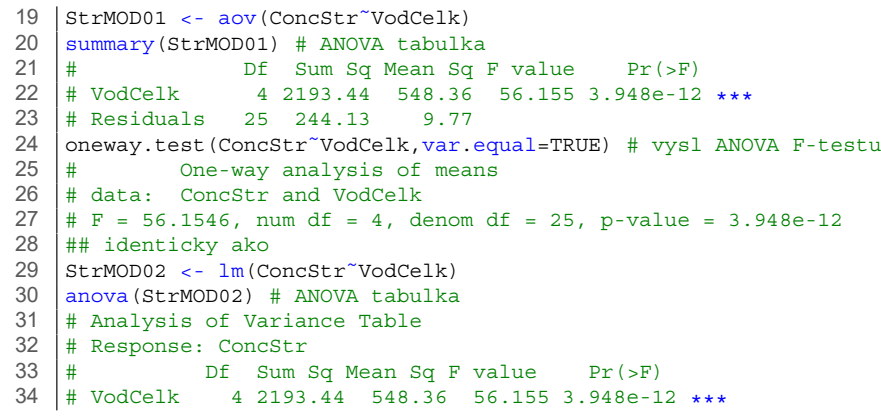

# Asymptotické testy o stredných hodnotách ANOVA model <sup>v</sup>

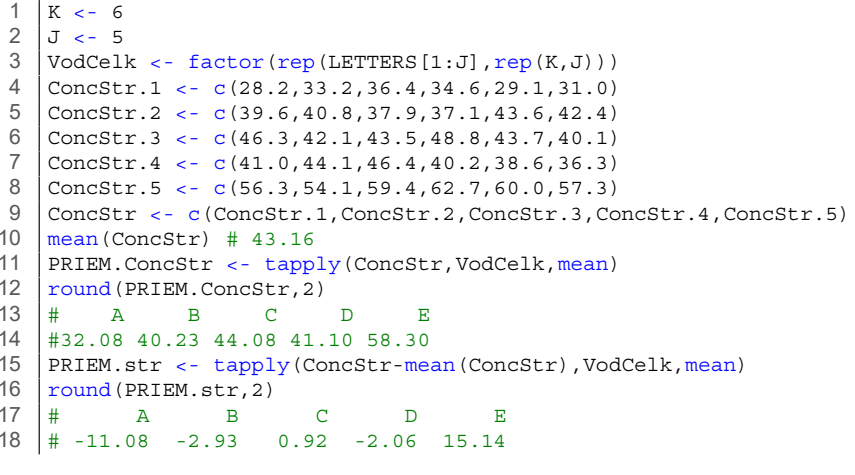

14/56 **Stanislav Katina** Lineárne štatistické modely II \*

### Asymptotické testy o stredných hodnotách ANOVA model <sup>v</sup>

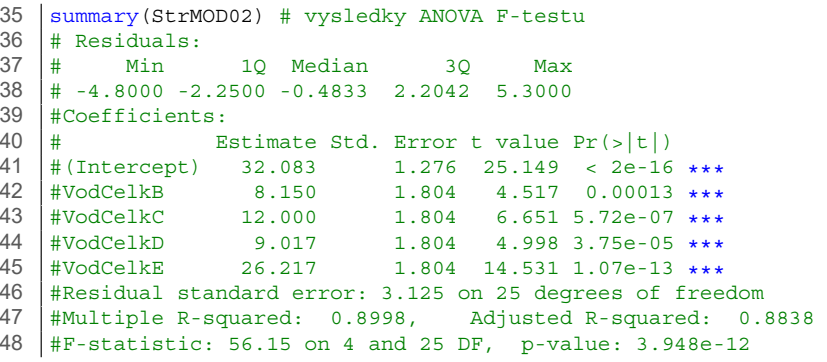

```
499 | StrMOD03 <- lm(ConcStr-mean(ConcStr)~VodCelk-1)
50 summary(StrMOD03)51 # Residuals:
52 # Min 1Q Median 3Q Max
53 # -4.8000 -2.2500 -0.4833 2.2042 5.3000
54 |# Coefficients:<br>--
55 # Estimate Std. Error t value Pr(>|t|)
56 # VodCelkA -11.0767 1.2757 -8.682 5.12e-09 ***57\frac{1}{4} VodCelkB -2.9267 1.2757 -2.294 0.0305 *
58 # VodCelkC 0.9233 1.2757 0.724 0.4759
59 # VodCelkD -2.0600 1.2757 -1.615 0.1189
60 # VodCelkE 15.1400 1.2757 11.868 9.11e-12 ***
61 # Residual standard error: 3.125 on 25 degrees of freedom
62 # Multiple R-Squared: 0.8998, Adjusted R-squared: 0.8798
63 # F-statistic: 44.92 on 5 and 25 DF, p-value: 1.068e-11
64 | summary(StrMOD03)$coef # efekty faktora VodCelk (cela tabulka)<br>^-
65 sqrt((summary(StrMOD03)$sig)ˆ2/K) # 1.27575; odmocnina z (MSe/K)
66 2*pt(summary(StrMOD03)$coeff[2,3],df=K*J-J) # 0.03046675
67 2*pt(-2.294,df=K*J-J) # 0.03046675
```
17/56

Stanislav Katina Lineárne štatistické modely II

# Asymptotické testy o stredných hodnotách

Metódy mnohonásobného porovnávania

Ak ANOVA *F*-test zamietne *H*<sub>0</sub>, potom je potrebné zistiť, ktoré rozdiely dvojíc stredných hodnôt sú štatisticky signifikantné na nominálnej hladine významnosti α. Môžeme tak urobiť pomocou **post-hoc testov**. Základným<br>predpekladam izkladních na v**šticia za vyzekadka na ANOVA model, o**nhemia predpokladom ich použitia je, rovnako ako pre ANOVA model, splnenie podmienky homogenity rozptylov a normality *Y<sub>ii</sub>* a chýb ε<sub>ii</sub>. Ekvivalentnou *H*<sub>0</sub> je nasledovná hypotéza *H*<sub>0</sub> : *μi = μj* pre ∀*i*,*j; i < j*. Prepíšme *H*<sub>0</sub> do<br>∨šesbesnejšishe tveru všeobecnejšieho tvaru

$$
H_0: \sum_{j=1}^J a_j \mu_j = \sum_{j=1}^J a_j \mu_{0j} \text{ oproti } \sum_{j=1}^J a_j \mu_j \neq \sum_{j=1}^J a_j \mu_{0j} \text{ pre nejaké}
$$

$$
\mathbf{a} = (a_1, a_2, \dots, a_J)^T \in \mathcal{A},
$$

kde  $\mathcal{A} = \{\mathbf{a} : \sum_{j=1}^J \mathbf{a}_j = 0\}$  a  $\mathbf{a}$  je  $\mathbf{v}$ ektor kontrastov.

### Asymptotické testy o stredných hodnotách ANOVA model <sup>v</sup>

 anova(StrMOD03) # ANOVA tabulka #Analysis of Variance Table #Response: ConcStr - mean(ConcStr) # Df Sum Sq Mean Sq <sup>F</sup> value Pr(>F) #VodCelk <sup>5</sup> 2193.44 438.69 44.924 1.068e-11 \*\*\*#Residuals <sup>25</sup> 244.13 9.77

18/56

Stanislav Katina Lineárne štatistické modely II

# Asymptotické testy o stredných hodnotách

#### Metódy mnohonásobného porovnávania

Vo všeobecnosti však môžeme prepokladat, že *H*<sub>0</sub> generuje podpriestor s<br>bodnostav h Dotam dofinujme H → o<sup>li</sup> → H → kde h → (d) → ((d, -1) (2) hodnostou *h*. Potom definujme  $H_0 = \cap_{k=1}^h H_{0k}$ , kde  $h = \binom{J}{2} = J (J - 1) / 2$ , ak ide o všetky párové porovnania.

V prípade, že J-ta z porovnavaných populácií je **kontrolná** (charakterizovaná  $\mu_J$ ) a ostatné majú byť porovnávané len s touto kontrolnou populáciou a nie medzi sebou, potom volíme *h = J −* 1 a zaujímame sa len napr. o rozdiely tvaru  $|\overline{\mathsf{y}}_j. - \overline{\mathsf{y}}_J|$ , kde  $j = 1, 2, \ldots, J - 1$ . Najprv testujeme *H*<sub>0</sub> viacvýberovým ANOVA *F* -testom na hladine významnosti  $\alpha$  použitím ANOVA *F* -štatistiky. Ak *H*<sub>0</sub> nezamietame, nepokračujeme ďalej. Ak *H*<sub>0</sub> zamietame, chceme identifikovat, ktorú z hypotéz  $\mathbf{a}^T \mu = \mathbf{a}^T \mu_0 = 0$ , kde  $\mu = (\mu_1, \dots, \mu_J)^T$ , zamietame (pre fixné a). Počet hypotéz h poznáme vopred, ale množiny  $\mathcal{H}_0 = \{k : H_{0k} = 0\}$  a  $\mathcal{H}_1 = \{k : H_{0k} = 1\}$ , t.j. množiny nezamietnutých a zamietnutých nulových hypotéz z množiny všetkých nulových hypotéz  $\mathcal{H} = \mathcal{H}_0 \cup \mathcal{H}_1 = \{1,2,\ldots,h\},$  kde  $h = h_0 + h_1,$   $h_0 = \text{card}\left\{\mathcal{H}_0\right\}$  a  $h_1 = \mathsf{card}\left\{\mathcal{H}_1\right\}$ , dopredu nepoznáme.

Metódy mnohonásobného porovnávania

Pre *<sup>H</sup>*<sup>0</sup>,*ij* : <sup>µ</sup>*<sup>i</sup>* <sup>=</sup> <sup>µ</sup>*j*, *<sup>i</sup>* <sup>&</sup>lt; *<sup>j</sup>*, bude vektor kontrastov **<sup>a</sup>***<sup>k</sup>* mat' na *<sup>i</sup>*-tom mieste <sup>−</sup>1, na *j*-tom mieste 1, ostatné sú nuly, napr.

$$
\bm{a}_1 = (1,-1,0,\ldots,0)^T, \bm{a}_2 = (0,1,-1\ldots,0)^T,\ldots, \bm{a}_{J-1} = (0,0,\ldots,1,-1)^T,
$$

z čoho vyplýva, že

$$
\mathbf{a}_1 \Rightarrow \mu_1 = \mu_2, \mathbf{a}_2 \Rightarrow \mu_2 = \mu_3, \dots, \mathbf{a}_{J-1} \Rightarrow \mu_{J-1} = \mu_J,
$$

čo implikuje  $\mu_1 = \mu_2 = \ldots = \mu_J = \mu$ . V maticovej podobe dostaneme

$$
\mathbf{A} = \begin{pmatrix} 0 & 1 & -1 & 0 & \dots & 0 \\ 0 & 0 & 1 & -1 & \dots & 0 \\ 0 & \vdots & \vdots & \vdots & \ddots & \vdots \\ 0 & 0 & 0 & \dots & 1 & -1 \end{pmatrix}, \mathbf{\beta} = \begin{pmatrix} \mu \\ \alpha_1 \\ \vdots \\ \alpha_J \end{pmatrix}, \mathbf{A}\mathbf{\beta} = \begin{pmatrix} \alpha_1 - \alpha_2 \\ \alpha_2 - \alpha_3 \\ \vdots \\ \alpha_{J-1} - \alpha_J \end{pmatrix}.
$$

21/56

Stanislav Katina Lineárne štatistické modely II

22/56

Stanislav Katina Lineárne štatistické modely II

 $\begin{pmatrix} 1 & -1 & 0 & \dots & 0 \\ 0 & 1 & -1 & \dots & 0 \\ \vdots & \vdots & \vdots & \ddots & \vdots \\ 0 & 0 & \dots & 1 & -1 \end{pmatrix}, \boldsymbol{\beta} = \begin{pmatrix} \mu_1 \\ \mu_2 \\ \vdots \\ \mu_J \end{pmatrix}, \boldsymbol{A}\boldsymbol{\beta} = \begin{pmatrix} \mu_1 - \mu_2 \\ \mu_2 - \mu_3 \\ \vdots \\ \mu_{J-1} - \mu_J \end{pmatrix}.$ 

 $\mathsf{P}$ otom môžeme ekvivalentne písať  $H_0$  :  $\mathsf{A}\beta = \mathsf{a}_0 = \mathsf{0}$  oproti  $H_1$  :  $\mathsf{A}\beta \neq \mathsf{a}_0 = \mathsf{0}.$ 

 $= \frac{\sum_{j=1}^{J} a_j \overline{Y}_{j\cdot} - \sum_{j=1}^{J} a_j \mu_{j0}}{\sqrt{\sigma_e^2 \sum_{j=1}^{J} \frac{a_j^2}{n_j}}} \sim N(0, 1).$ 

Pre nejaký vektor **a** je stredná hodnota  $E[\sum_{j=1}^{J}\bm{\mathit{a}}_{j}\overline{Y}_{j\cdot}] = \sum_{j=1}^{J}\bm{\mathit{a}}_{j}\mu_{j}$  a rozptyl

# Asymptotické testy o stredných hodnotách

Metódy mnohonásobného porovnávania – Fisherova LSD metóda

Rozptyl σ<sup>2</sup> nepoznáme a musíme ho odhadnúť. Výberový rozptyl v *j*-tej<br>manutásii iz sporá Ω<sup>2 a d</sup>e D<sup>0</sup>i (V a se v<sup>2</sup> kde i a de O populácii je rovný S $_j^2 = \frac{1}{\eta_j-1}\sum_{j=1}^{\eta_j} (Y_{ji}-\overline{Y}_{j\cdot})^2$ , kde  $j=1,2,\ldots,J$ , sú nezávislé. Potom platí (*n<sub>j</sub> −* 1)*S} / σ*<sup>2</sup>e ∼ χ $^2_{n_j-1}$ . Keďže v modeloch  $\mathcal{F}_{H_0}$  a  $\mathcal{F}_{H_1}$ predpokladáme rovnosť rozptylov, potom môžeme písať  $\hat{\sigma}_{e}^{2}$  ako  ${\sf s}^2=\frac{1}{n-{\it J}}\sum_{j=1}^{{\it J}}(n_j-1){\sf s}_j^2=\frac{1}{n-{\it J}}\sum_{j=1}^{{\it J}}\sum_{j=1}^{n_j}\big(y_{ji}-\overline{y}_j.\big)^2=\frac{1}{n-{\it J}}{\sf S}{\sf S}_{\sf e,obs},$  kde *n − J =*  $\sum_{j=1}^{J} (n_j - 1)$ *. Potom (<i>n − J*)*S<sup>2</sup>*/ $\sigma_e^2 \sim \chi_{n-J}^2$ . Navyše *S*<sup>2</sup> je nezávislé na  $\overline{Y}_{j\cdot}$ , a teda môžeme písať

$$
\mathcal{T}_{\mathbf{a}} = \frac{\mathbf{a}^T \widehat{\boldsymbol{\mu}} - \mathbf{a}^T \boldsymbol{\mu}_0}{\sqrt{S^2 \mathbf{a}^T (\mathbf{X}^T \mathbf{X})^{-1} \mathbf{a}}} = \frac{\sum_{j=1}^J a_j \overline{Y}_{j} - \sum_{j=1}^J a_j \mu_{j0}}{\sqrt{S^2 \sum_{j=1}^J \frac{a_j^2}{n_j}}} \stackrel{\mathcal{D}}{\sim} t_{n-J},
$$

kde je matica plánu **X** použitá bez prvého stĺpca (charakterizujúceho celkovú strednú hodnotu  $\mu$ ) a má preto rozmery  $n \times J$ . Realizáciou  $\mathcal{T}_{\mathbf{a}}$  je  $t_{\mathbf{a}}$ , p-hodnota = Pr(*T***<sup>a</sup>** <sup>≥</sup> <sup>|</sup>*t***a**||*H*0) <sup>a</sup> *<sup>H</sup>*<sup>0</sup> zamietame, ak <sup>|</sup>*t***a**<sup>|</sup> <sup>≥</sup> *<sup>t</sup><sup>n</sup>*−*<sup>J</sup>* (α/2); *<sup>t</sup><sup>n</sup>*−*<sup>J</sup>* (α/2) je kriticka´ hodnota *t* rozdelenia s *n − J* stupňami voľnosti.

# Asymptotické testy o stredných hodnotách

Asymptotické testy o stredných hodnotách

Metódy mnohonásobného porovnávania

 $\textsf{Var}[\sum_{j=1}^{J}\textit{a}_{j}\overline{Y}_{j\cdot}] = \sigma_{\textsf{e}}^{2}\sum_{j=1}^{J}\frac{\textit{a}_{j}^{2}}{n_{j}}.$  Potom

 $Z_W =$ 

**Ekvivalentne** 

 $A =$ 

Metódy mnohonásobného porovnávania – Fisherova LSD metóda

*T***a** <sup>=</sup> *<sup>T</sup>LSD* je **Waldova testovacia statistika <sup>ˇ</sup>** , casto naz <sup>ˇ</sup> yvan ´ <sup>a</sup> aj ´ **Fisherova LSD statistika <sup>ˇ</sup>** (z angl. *least significant difference*, t.j. najmensˇ´ı signifikantny´  $\sum_{i=1}^{N}$  and  $\sum_{i=1}^{N}$  **isherov** if  $\sum_{i=1}^{N}$  *LSD* test o lineárnom kontraste  $\sum_{j=1}^J a_j \mu_j$ .

Potom moˆzeme definovat <sup>ˇ</sup> ' **Waldov** <sup>100</sup> <sup>×</sup> (<sup>1</sup> <sup>−</sup> <sup>α</sup>)% **empirick´y IS pre nejak´u lineárnu kombináciu**  $\sum_{i=1}^{J} a_{i} \mu_{i}$  (nazývaný aj empirický IS Fisherovho **typu**) ako

$$
\left(\sum_{j=1}^J a_j\overline{y}_{j.} - t_{n-J}(\alpha/2)\sqrt{s^2\sum_{j=1}^J \frac{a_j^2}{n_j}}, \sum_{j=1}^J a_j\overline{y}_{j.} + t_{n-J}(\alpha/2)\sqrt{s^2\sum_{j=1}^J \frac{a_j^2}{n_j}}\right).
$$

Metódy mnohonásobného porovnávania – Scheffeho metóda

Označme

$$
\mathcal{T}_{\mathbf{a}}^2 = \frac{(\mathbf{a}^T\widehat{\boldsymbol{\mu}} - \mathbf{a}^T\boldsymbol{\mu}_0)^2}{S^2\mathbf{a}^T(\mathbf{X}^T\mathbf{X})^{-1}\mathbf{a}} = \frac{\left(\sum_{j=1}^J a_j\overline{Y}_{j\cdot} - \sum_{j=1}^J a_j\mu_{j0}\right)^2}{S^2\sum_{j=1}^J \frac{a_j^2}{n_j}} = \frac{\left(\sum_{j=1}^J a_j(\overline{Y}_{j\cdot} - \mu_{j0})\right)^2}{S^2\sum_{j=1}^J \frac{a_j^2}{n_j}}.
$$

Potom

**<sup>a</sup>**:!*Jj*=<sup>1</sup>

$$
\sup_{\sum_{j=1}^J\mathfrak{a}_j=0}T_{\mathbf{a}}^2=\frac{\sum_{j=1}^Jn_j\left((\overline{Y}_{j\cdot}-\overline{Y}_{\cdot\cdot})-(\mu_{j0}-\mu)\right)^2}{\mathcal{S}^2}=(J-1)\mathcal{F}_W,
$$

kde 
$$
\overline{Y}
$$
.. =  $\sum_{j=1}^{J} n_j \overline{Y}_j$ . /  $\sum_{j=1}^{J} n_j$  a  $\mu = \sum_{j=1}^{J} n_j \mu_j$  /  $\sum_{j=1}^{J} n_j$ . Navyše

$$
\sup_{\mathbf{a}:\sum_{j=1}^J a_j=0} T_{\mathbf{a}}^{2} \stackrel{\mathcal{D}}{\sim} (J-1) F_{J-1,n-J}.
$$

25/56

Stanislav Katina Lineárne štatistické modely II

# Asymptotické testy o stredných hodnotách

Metódy mnohonásobného porovnávania – Scheffeho metóda

**Waldove simultanne ´** <sup>100</sup> <sup>×</sup> (<sup>1</sup> <sup>−</sup> <sup>α</sup>)% **empiricke intervaly spol ´ 'ahlivosti Scheffeho typu** definujeme ako

$$
\begin{aligned} &\left(\mathbf{a}^T\widehat{\boldsymbol{\mu}} - \sqrt{(J-1)\boldsymbol{F}_{J-1,n-J}(\boldsymbol{\alpha})}\sqrt{\widehat{\sigma}_e^2\mathbf{a}^T(\mathbf{X}^T\mathbf{X})^{-1}\mathbf{a}}\right.,\\ &\mathbf{a}^T\widehat{\boldsymbol{\mu}} + \sqrt{(J-1)\boldsymbol{F}_{J-1,n-J}(\boldsymbol{\alpha})}\sqrt{\widehat{\sigma}_e^2\mathbf{a}^T(\mathbf{X}^T\mathbf{X})^{-1}\mathbf{a}}\right), \end{aligned}
$$

kde pravdepodobnost pokrytia všetkých IS (simultánne) je rovná 1 –  $\alpha$ . Za simultánnu inferenciu (t.j. testovanie  $H_{0k}$ ) platíme dĺžkou simultánnych IS Scheffeho typu oproti IS Fisherovho typu, t.j. keďže garantujeme simultánny koeficient spolahlivosti 1 −  $\alpha$ , simultanne IS Scheffeho typu môžu byt dost široké (platí  $t_{n-J}(\alpha/2) \leq \sqrt{(J-1)\mathcal{F}_{J-1,n-J}(\alpha)}$ ). Z čoho vyplýva, že Sheffeho testy majú menšiu silu ako *t*-testy.

# Asymptotické testy o stredných hodnotách

Metódy mnohonásobného porovnávania – Scheffeho metóda

 $\check{\mathrm{C}}$ itateľ a menovateľ (*J* − 1) $F_W$  sú nezávislé. Tiež platí S $^2 \sim \sigma_e^2 \chi_{n-J}^2/(n-J)$  a

$$
1/\sigma_{\mathbf{e}}^2 \left( \sum_{j=1}^J n_j \left( (\overline{Y}_{j\cdot} - \overline{Y}_{\cdot\cdot}) - (\mu_{j0} - \mu) \right)^2 \right) \sim \chi_{J-1}^2.
$$

Scheffe ukázal, že

$$
F_{\mathbf{a}}=\frac{\left(\mathbf{a}^T\widehat{\boldsymbol{\mu}}-\mathbf{a}^T\boldsymbol{\mu}_0\right)^2}{S^2\mathbf{a}^T(\mathbf{X}^T\mathbf{X})^{-1}\mathbf{a}}=\frac{\left(\sum_{j=1}^J a_j\overline{Y}_j.\ -\sum_{j=1}^J a_j\mu_{j0}\right)^2}{S^2\sum_{j=1}^J a_j^2/n_j}\stackrel{\mathcal{D}}{\sim}(J-1)F_{J-1,n-J},
$$

kde *<sup>H</sup>*<sup>0</sup> zamietame, ak *<sup>F</sup>***<sup>a</sup>** <sup>≥</sup> (*<sup>J</sup>* <sup>−</sup> <sup>1</sup>)*F<sup>J</sup>*−1,*n*−*<sup>J</sup>* (α), kde *<sup>F</sup><sup>J</sup>*−1,*n*−*<sup>J</sup>* (α) je kriticka´ hodnota *F* rozdelenia s *J −* 1 a *n − J* stupňami voľnosti. Je potrebné<br>⊤dôraznik že // musí platiknas všatky kontrasty a simultánas a // zdoraznit <sup>ˆ</sup> ', zeˇ *<sup>H</sup>*<sup>0</sup> mus´ı platit' pre vsetky kontrasty <sup>ˇ</sup> **<sup>a</sup>** simultanne <sup>a</sup> ´ *<sup>H</sup>*<sup>0</sup> zamietame, ak zamietame hypotézu o supréme  $T_a^2$ , t.j. zamietame  $H_0$  v ANOVA *<sup>F</sup>*-teste. *<sup>F</sup>***<sup>a</sup>** sa nazyva ´ **Waldova testovacia statistika <sup>ˇ</sup>** , casto <sup>ˇ</sup> nazyvan´ <sup>a</sup> aj ´ **Scheffeho statistika <sup>ˇ</sup>** <sup>a</sup> test **viacv´yberov´y Scheffeho test**  ${\sf n}$ **ulovosti všetkých kontrastov**. Realizáciou  $F_{\sf a}$  je  $F_{\sf a,obs}$  a (adjustovaná)<br>´` kadisets ~  $\mathsf{Pic}(F_{\sf a})$ ´´ ´` ´` ´` ´` ´` ´` ´` ´`  $p$ -hodnota =  $Pr(F_a \geq F_{a,\text{obs}} | H_0)$ .

26/56

Stanislav Katina Lineárne štatistické modely II

# Asymptotické testy o stredných hodnotách

Metódy mnohonásobného porovnávania – Tukeyho HSD metóda

Tukey ukázal, že

$$
\sup_{{\mathbf{a}}:\sum_{j=1}^J{\mathbf{a}}_j=0}T_{\mathbf{a}}=\frac{\overline{Y}_{\text{max.}}-\overline{Y}_{\text{min.}}}{S\sqrt{\frac{1}{2}\left(\frac{1}{n_{\text{max}}\overline{Y}_{\text{max.}}}+\frac{1}{n_{\text{min}}\overline{Y}_{\text{min.}}}\right)}}\overset{\mathcal{D}}{\sim}q_{J,n-J},
$$

kde Y<sub>max</sub>. <sub>=</sub> max<sub>∀</sub>j Y<sub>j</sub>. a jemu prislúchajúci rozsah *n*<sub>max</sub>, Y<sub>min</sub>. = min<sub>∀</sub>j Y<sub>j</sub>. a<br>iamy rajslúchajúsi rozsah n jemu prislúchajúci rozsah n<sub>min</sub>. Potom

$$
F_{\mathbf{a}} = \frac{(\mathbf{a}^T \widehat{\boldsymbol{\mu}} - \mathbf{a}^T \boldsymbol{\mu}_0)^2}{S^2 \mathbf{a}^T (\mathbf{X}^T \mathbf{X})^{-1} \mathbf{a}} \stackrel{\mathcal{D}}{\sim} \frac{1}{2} q_{J,n-J}^2,
$$

kde  $H_0$  zamietame, ak  $\mathsf{F}_\mathbf{a} \geq \frac{1}{2} q_{J,n-J}^2(\alpha)$ , kde  $q_{J,n-J}(\alpha)$  je kritická hodnota **studentizovaného rozpätia** s *J* a *n* − *J* stupňami voľnosti. Je potrebné opäť zdôrazniť, že *H*<sub>0</sub> musí platiť pre všetky kontrasty **a** simultánne a  $H_0$ zamietame, ak zamietame hypotézu o supréme  $T_a$ .

Metódy mnohonásobného porovnávania – Tukeyho HSD metóda

*F***a** sa nazyva ´ **Waldova testovacia statistika <sup>ˇ</sup>** , casto naz <sup>ˇ</sup> yvan ´ <sup>a</sup> aj ´ **Tukeyho HSD statistika <sup>ˇ</sup>** (alebo **Tukey-Kramerova statistika <sup>ˇ</sup>** ; HSD <sup>z</sup> angl. *honest* significant difference, t.j. skutočný signifikantný rozdiel) a test viacvýberový **Tukeyho HSD test nulovosti všetkých kontrastov**. Realizáciou  $F_a$  je  $F_{a,obs}$ a (adjustovaná) p-hodnota = Pr $(F_{\mathbf{a}} \geq F_{\mathbf{a},\text{obs}} | H_0)$ .

**Waldove simultanne ´** <sup>100</sup> <sup>×</sup> (<sup>1</sup> <sup>−</sup> <sup>α</sup>)% **empiricke intervaly spol ´ 'ahlivosti Tukeyho typu** definujeme ako

$$
\left(\mathbf{a}^T\widehat{\boldsymbol{\mu}}-q_{J,n-J}(\alpha)\sqrt{\frac{1}{2}\widehat{\sigma}_e^2\mathbf{a}^T(\mathbf{X}^T\mathbf{X})^{-1}\mathbf{a}},\mathbf{a}^T\widehat{\boldsymbol{\mu}}+q_{J,n-J}(\alpha)\sqrt{\frac{1}{2}\widehat{\sigma}_e^2\mathbf{a}^T(\mathbf{X}^T\mathbf{X})^{-1}\mathbf{a}}\right).
$$

### Asymptotické testy o stredných hodnotách

Metódy mnohonásobného porovnávania v  $\mathbb R$ 

#### Example (Metódy mnohonásobného porovnávania)

Majme koncentráciu stroncia Sr (mg/ml) v piatich vodných celkoch. Otestujte rovnost stredných hodnôt ANOVA F-testom pomocou funkcií (1) aov () (2) oneway.test() a (3) lm(). Ak je *H*<sub>0</sub> zamietnutá na α = 0.05, potom<br>naužite (4) Tukovba USD matádu (Tanžádišku) vamežitejte adjustav použite (1) Tukeyho HSD metódu (*T<sub>HSD</sub>* štatistiku), vypočítajte adjustované<br>n. hadnotu simultánna 05% amejijská IS Tukeyha tupy nas všatlevnárová p-hodnoty, simultánne 95% empirické IS Tukeyho typu pre všetky párové<br>persynania rezdielov stradných bodnêt a zebrazte jeh grafisky (3) De nák porovnania rozdielov stredných hodnôt a zobrazte ich graficky. (2) Po náhľade na dáta vhodne zadefinujte kontrasty a aplikujte na ne Scheffeho metódu.

29/56

Stanislav Katina Lineárne štatistické modely II

30/56

Stanislav Katina Lineárne štatistické modely II

# Asymptotické testy o stredných hodnotách

Metódy mnohonásobného porovnávania v  $\mathbb Q$ 

#### 74# Tukeyho HSD metoda pre vybrany kontrast B-A

- 75 a.AB <- c(-1,1,0,0,0)
- 76 citatel.AB <- sum(a.AB\*PRIEM.ConcStr) # 8.15
- 77 sigmasq.e.hat <- (summary(StrMOD03)\$sig)ˆ2 # 9.7652
- 78menovatel.AB <- sqrt(sigmasq.e.hat/2\*sum(a.ABˆ2/K)) # 1.275748
- 79 tLSD.AB <- citatel.AB/menovatel.AB # 6.388408
- 80qtukey(0.95,J,K\*J-J) # 4.153363
- 81p.hodn <- 1-ptukey(tLSD.AB,J,K\*J-J) # 0.001129311
- 82 IS.AB <- citatel.AB+c(-1,1)\*qtukey(0.95,J,K\*J-J)\*menovatel.AB 83# 2.851355 13.448645
- 84mp.Tukey <- TukeyHSD(aov(ConcStr˜VodCelk),ordered=FALSE) # tab.
- 85 |mp.Tukey\$VodCelk

# Asymptotické testy o stredných hodnotách

Metódy mnohonásobného porovnávania v  $\mathbb Q$ 

Tabuľka: Výsledky Tukey HSD metódy – rozdiely aritmetických<br>mrtomagasta – Touch tech od kampinary Waldarsích simulár priemerov *y<sub>i</sub>. − y<sub>j</sub>.*, dolná a horná hranica Waldových simultánnych<br>05% amniriských lS Tulevho tuny nra 95% empirických IS Tukeyho typu pre  $\mu_i - \mu_j$  (DH a HH), adjustované<br><sub>P.</sub> bodnety ≦ p-hodnoty  $\widetilde{p}_k$ 

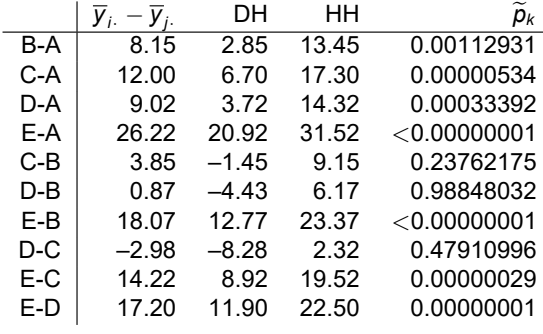

Metódy mnohonásobného porovnávania v R

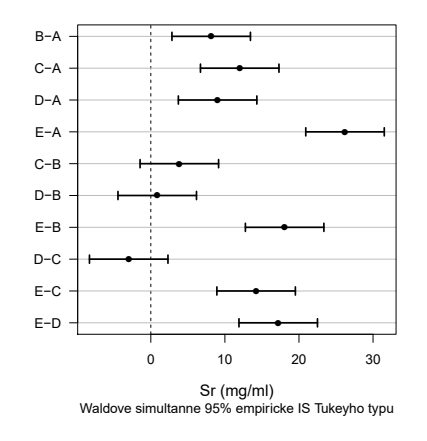

Obr.: Waldove simultánne 95% empirické IS Tukeyho typu pre<br>"s⊒disk stradných hadnêt rozdiely stredných hodnôt

33/56 **Stanislav Katina** Lineárne štatistické modely II \* Stanislav Katina **Lineárne štatistické modely II** 

# Asymptotické testy o stredných hodnotách

Párové porovnávania

### Definition (chyba porovnávania  $\alpha_c$ )

**Chyba porovnávania** (*comparison-wise error*, CWER)  $\alpha_c$  je pravdepodobnosť zamietnutia práve jednej  $H_{0k}$ , keď táto  $H_{0k}$  je pravdivá, t.j. ide o pravdepodobnosť, že nastane práve jedna CHPD v jednom párovom<br>nerovnaní porovnaní.

### Definition (experimentálna chyba  $\alpha_e$ )

**Experimentalna chyba ´** (*experiment-wise error*, EWER) <sup>α</sup>*<sup>e</sup>* je pravdepodobnosť zamietnutia aspoň jednej  $H_{0k}$ , keď všetky  $H_{0k}$  sú pravdivé, t.j. ide o pravdepodobnosť, že nastane aspoň jedna CHPD medzi všetkými h nezávislými párovými porovnávaniami. Táto chyba je kontrolovaná na<br>naminálnaj hladina významnacti nominálnei hladine významnosti  $\alpha$ .

# Asymptotické testy o stredných hodnotách

Metódy mnohonásobného porovnávania v  $\mathbb R$ 

Po náhľade na dáta použijeme nasledovné tri vektory kontrastov  $a_k$ , nim prislúchajúce odhady efektov  $\mathbf{a}_k^T\widehat{\boldsymbol{\mu}} = \sum_{j=1}^J \mathbf{a}_{kj}\overline{\mathbf{y}}_j$ ., ich rozptyly *s*2**a***Tk* (**X***<sup>T</sup>***X**)−1**a***<sup>k</sup>* <sup>=</sup> *<sup>s</sup>*<sup>2</sup> "*Jj*=<sup>1</sup> *<sup>a</sup>*2*kj*/*<sup>n</sup><sup>j</sup>* <sup>a</sup> Scheffeho testovacie statistiky <sup>ˇ</sup>  $\sqrt{(J-1)\mathsf{F}} = \left|\mathbf{a}_k^T\mathbf{\widehat{\mu}}\right|/\sqrt{\mathbf{s}^2\mathbf{a}_k^T(\mathbf{X}^T\mathbf{X})^{-1}\mathbf{a}_k}$  , kde  $k=1,2$  a 3: ►  $\mathbf{a}_1 = (0, \frac{1}{3}, \frac{1}{3}, \frac{1}{3}, -1)^T$ ,  $\mathbf{a}_1^T \hat{\boldsymbol{\mu}} = -9.7$ ,  $s^2 \mathbf{a}_1^T (\mathbf{X}^T \mathbf{X})^{-1} \mathbf{a}_1 = 1.47^2$ ,  $\sqrt{4}$   $\dot{=}$  11.20, **►**  $\mathbf{a}_2 = (1, -\frac{1}{3}, -\frac{1}{3}, -\frac{1}{3}, 0)^T$ ,  $\mathbf{a}_2^T \hat{\boldsymbol{\mu}} = -16.5$ ,  $\mathbf{s}^2 \mathbf{a}_2^T (\mathbf{X}^T \mathbf{X})^{-1} \mathbf{a}_2 = 1.47^2$ ,  $\sqrt{4F} \doteq 6.60,$ **►**  $\mathbf{a}_3 = (\frac{1}{2}, -\frac{1}{3}, -\frac{1}{3}, -\frac{1}{3}, \frac{1}{2})^T$ ,  $\mathbf{a}_3^T \hat{\boldsymbol{\mu}} = 3.4$ ,  $\mathbf{s}^2 \mathbf{a}_3^T (\mathbf{X}^T \mathbf{X})^{-1} \mathbf{a}_3 = 1.16^2$ ,  $\sqrt{4}$   $\dot{=}$  2.93. Scheffeho kritická hodnota je rovná

 $\sqrt{(J - 1)F_{J - 1, n - J}(\alpha)} = \sqrt{4F_{4,25}(0.05)} ≒ 3.32.$  Potom  $H_{0k}$  :  $\mathbf{a}_k^T \boldsymbol{\mu} = 0$  oproti  $H_{1k}: \mathbf{a}_k^T \mu \neq 0$  zamietame, ak  $k = 1, 2$ , a nezamietame, ak  $k = 3$ .

34/56 **Stanislav Katina** Lineárne štatistické modely II \*

# Asymptotické testy o stredných hodnotách

### Párové porovnávania<br>Z dofinícií vynky

Z definícií vyplýva, že Pr (CHPD) jedného testu je rovná  $\alpha_c$  a pravdepodobnosť správneho rozhodnutia je 1  $\alpha_c$ . Za predpokladu, že $\overline{a}$ máme *h* nezávislých párových porovnávaní, bude mať náhodná premenná V<br>(\* \* \* \* \* OURD) his anislá sezdelecie \* i . V a - Ris(k a - ) - Kaď \* a a - i a (počet CHPD) binomické rozdelenie, t.j. *V ∼ Bin(h, α<sub>c</sub>)*. Keďže α<sub>e</sub> je<br>providencelska se<sup>k</sup> že nastare sanož jedno CHPD modzi všetkými b pravdepodobnosť, že nastane aspoň jedna CHPD medzi všetkými *h*<br>pozrí vislánske renečesi nastané venienskem štenec in definerack posled nezávislými párovými porovnávaniami, môžeme ju definovať nasledovne<br>``

$$
\alpha=\alpha_e=\text{Pr}(V\geq 1)=1-\text{Pr}(V=0)=1-\binom{J}{2}\alpha_e^0(1-\alpha_c)^h=1-(1-\alpha_c)^h.
$$

Z tejto rovnosti vyplýva, že ak sa počet párových porovnávaní zväčšuje,  $\alpha_e$ sa bl´ızi <sup>k</sup> jednotke (pozri tabul <sup>ˇ</sup> 'ku). Ak *<sup>h</sup>* <sup>=</sup> <sup>1</sup> (dvojvyberov ´ <sup>y</sup> pr ´ ´ıpad), potom $\alpha = \alpha_e = \alpha_c$ .

 $\tau$ abuľka: Experimentálna chyba  $\alpha_{\bm e}$  ako funkcia  $\alpha_{\bm c}$  a *h* 

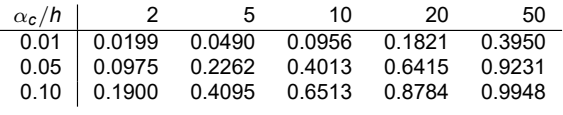

### Párové porovnávania<br>\_

Zamerajme sa na hodnotenie **zovseobecnenej pravdepodobnosti CHPD <sup>ˇ</sup>** <sup>v</sup> podobe

1. **pravdepodobnosti najmenej jednej CHPD**, kde *<sup>V</sup>* je pocet <sup>ˇ</sup> zamietnutých pravdivých  $H_{0k}$  (*family-wise error rate*, FWER: metódy napr. Fisher1935 LSD, Tukey1949,Tukey1953, Tukey1991 HSD, Scheffe1953, Bonferroni1936, Sidak1967, Holm1979, Hochberg1988); FWER <sup>=</sup> Pr(*<sup>V</sup>* <sup>≥</sup> <sup>1</sup>); **FWER adjustovane (upraven ´ e) p-hodnoty ´** su´ definované nasledovne

 $\widetilde{p}_k = \inf \{ \alpha : H_{0k} \text{ zamietame na FWER } = \alpha \}$  ;

2. **ocak <sup>ˇ</sup> avanej hodnoty podielu CHPD medzi zamietnut´ymi ´ hypotézami**, FDR = *E*[*V*/*R*], ak *R* > 0 alebo 0, ak *R* = 0, kde *R* je<br>pošát zamistautých proudicých a pozorudicých // , FDD , , )//D (fal počet zamietnutých pravdivých a nepravdivých *H<sub>0</sub>,* FDP = *V/R (false*<br>disevery rate, FDD, false diseavery preparties. FDD, postády pape *dicovery rate*, FDR, *false discovery proportion*, FDP: metody napr. ´ BenjaminiHochberg1995, BenjaminiYekutieli2001); **FDR adjustovane´ p-hodnoty** sú definované nasledovne

$$
\widetilde{p}_k = \inf \{ \alpha : H_{0k} \text{ zamietame na FDR } = \alpha \};
$$

37/56 **Stanislav Katina** Lineárne štatistické modely II

# Asymptotické testy o stredných hodnotách

Párové porovnávania

Bonferroniho metoda je ´ *konzervat´ıvnejsiaˇ* ako Sid ˇakova (vedie ku men ´ siemu <sup>ˇ</sup> počtu zamietnutí, t.j. kritické hodnoty sú väčšie), lebo platí  $(1 - \alpha)^{1/h} < 1 - \alpha/h$  pre všetky  $\alpha > 0, h > 1$ , teda  $t_{n-J}(\alpha/h) > t_{n-J}(1-(1-\alpha)^{1/h})$ . Rozdiel je ale zanedbateľný.

V súvislosti s kontrolou FWER a adjustovanými p-hodnotami platí pre Bonferroniho nerovnost'

$$
\begin{array}{rcl}\n\mathsf{FWER} & = & \mathsf{Pr}(V > 0) = \mathsf{Pr}\left(\cup_{k=1}^{h} \left(\widetilde{P}_{k} \leq \alpha\right)\right) \leq \sum_{k=1}^{h_{0}} \mathsf{Pr}\left(\widetilde{P}_{k} \leq \alpha\right) \\
& \leq & \sum_{k=1}^{h_{0}} \frac{\alpha}{h} = h_{0} \frac{\alpha}{h} \leq \alpha.\n\end{array}
$$

# Asymptotické testy o stredných hodnotách

Párové porovnávania

Kontrola FWER a FDR znamená nasledovné: FWER  $\leq \alpha$  a<br>Pr<sup>enc</sup>h body (see kde vers a (0,4)  $Pr(\mathsf{FDP} > \gamma) \leq \alpha$ , kde  $\gamma, \alpha \in (0, 1)$ .

Aby bolo možné robiť simultánnu inferenciu, je potrebné modifikovať kritickú hodnotu *t<sub>n−J</sub>* (α/2) rozdelenia Fisherovej LSD štatistiky pomocou substitúcie  $\alpha/2$  použitím jedno- a viackrokových metód. (Jednokroková) Bonferroniho, **r**esp. **Šidákova metóda** sú založené na princípe zmenšenia argumentu  $\alpha/2$ kritickej hodnoty *t*-rozdelenia s *n – J* stupňami voľnosti (obojstranný test) na<br>´ zaklade ´ *Bonferroniho*, resp. *Sid ˇakovej nerovnosti ´* ,

 $\Pr\left(\cup_{k=1}^{h} A_k\right) \leq \sum_{k=1}^{h} \Pr\left(A_k\right), \Pr\left(\cup_{k=1}^{h} A_k\right) \leq 1-\alpha, \text{ resp.}.$  $\Pr\left(\cap_{k=1}^h A_k\right) \geq \prod_{k=1}^h \Pr\left(A_k\right), \Pr\left(\cap_{k=1}^h A_k\right) \geq 1-\alpha,$  na  $\alpha/(2h),$  resp. 1 −  $(1 - \alpha/2)^{1/h}$ , kde  $A_k$  je najaká udalosť.

38/56

Stanislav Katina Lineárne štatistické modely II

Asymptotické testy o stredných hodnotách

Párové porovnávania<br>Pro Šidákovu po Pre Šidákovu nerovnos<mark>ť</mark>

$$
Pr(V = 0) = Pr\left(\bigcap_{k=1}^{h} \left(\widetilde{P}_{k} \ge \alpha\right)\right) = \prod_{k=1}^{h_0} Pr\left(\widetilde{P}_{k} \ge \alpha\right)
$$

$$
= \prod_{k=1}^{h_0} Pr\left(P_{k} \ge 1 - (1 - \alpha)^{1/h}\right) = 1 - (1 - \alpha)^{h_0/h},
$$

z ktorej vyplýva, že FWER = Pr $(V > 0) = 1 - Pr(V = 0) = (1 - \alpha)^{h_0/h} \leq \alpha$ .

Ak použijeme vyššie uvedené postupy na h párových porovnaní, potom pravdepodobnosť, že aspoň raz chybne zamietneme jednu z rovností  $\mu_i = \mu_j$ ,<br>ktoré plotí, pie je väššie eke s . Ak ide e vanážené triedenie, kde ktorá platí, nie je väčšia ako  $\alpha$ . Ak ide o vyvážené triedenie, kde *n*1 <sup>=</sup> *<sup>n</sup>*<sup>2</sup> <sup>=</sup> . . . <sup>=</sup> *<sup>n</sup><sup>J</sup>* , potom je tato pravdepodobnost ´ ' presne rovna´ <sup>α</sup>. T.j. ak su´ všetky hypotézy pravdivé, pravdepodobnosť identifikácie, že niektorá z nich je nepravdivá, nie je viac ako  $\alpha$ , pretože $\alpha$  je pravdepodobnosť zamietnutia ANOVA *F*-testu. Taktiež ANOVA *F*-test je test všetkých  $\mathbf{a}_k^T \boldsymbol{\mu} = 0$ ,  $k = 1, 2, \ldots, h$ , a ak je tento test zamietnutý, ešte nemusí nastať situácia, že $\frac{1}{n}$ niektorá z vyššie spomenutých metód nezamietne nejakú hypotézu. Práve pre túto vlastnosť je experimentálna chyba menšia ako  $\alpha$ . Ale ak ANOVA *F*-test zamieta nulovú hypotézu, potom Scheffeho metóda bude zamietať H<sub>0</sub>

Párové porovnávania

**Adjustované hladiny významnosti**)  $\alpha_k$  sú definované nasledovne

- **Bonferroniho**  $\alpha_k = \alpha/h$ ,
- ► Šidákove  $\alpha_k = 1 (1 \alpha)^{1/h}$ ,

Argument α/<sup>2</sup> kritickej hodnoty *<sup>t</sup><sup>n</sup>*−*<sup>J</sup>* (α/2) sa substituuje <sup>α</sup>*<sup>k</sup>* . Potom budu´ **Waldove simultanne ´** <sup>100</sup> <sup>×</sup> (<sup>1</sup> <sup>−</sup> <sup>α</sup>)% **empiricke intervaly spol ´ 'ahlivosti Fisherovho typu** definovane nasledovne ´

$$
\left(\mathbf{a}^T\widehat{\boldsymbol{\mu}}-t_{n-J}(\alpha_k)\sqrt{\widehat{\sigma}_e^2\mathbf{a}^T(\mathbf{X}^T\mathbf{X})^{-1}\mathbf{a}},\mathbf{a}^T\widehat{\boldsymbol{\mu}}+t_{n-J}(\alpha_k)\sqrt{\widehat{\sigma}_e^2\mathbf{a}^T(\mathbf{X}^T\mathbf{X})^{-1}\mathbf{a}}\right).
$$

**Adjustované p-hodnoty**  $p_k$  sú definované nasledovne

- ▶ Bonferroniho  $\widetilde{p}_k = \min\{hp_k, 1\}$ ,
- ► Šidákove  $\widetilde{p}_k = 1 (1 p_k)^h$ ,

41/56

Stanislav Katina Lineárne štatistické modely II

# Asymptotické testy o stredných hodnotách

Metódy mnohonásobného porovnávania v  $\mathbb Q$ 

### Example (Metódy mnohonásobného porovnávania)

Majme koncentráciu stroncia Sr (mg/ml) v piatich vodných celkoch. Otestujte rovnost<sup>'</sup> stredných hodnôt ANOVA F-testom pomocou funkcií (1) aov() (2) oneway.test() a (3) lm(). Ak je *H*<sub>0</sub> zamietnutá na α = 0.05, potom<br>vanošťajte odivotevaná p hodnoty o Moldove simultánes 05% smajrisl vypočítajte adjustované p-hodnoty a Waldove simultánne 95% empirické IS<br>Fisherovbe tvnu nre věstky nárové perovnania rezdielov stredných hodnôt Fisherovho typu pre všetky párové porovnania rozdielov stredných hodnôt<br>Porfamanika metáda Bonferroniho metódou.

# Asymptotické testy o stredných hodnotách

### Mnohonásobné porovnávania v

### **Mnohonásobné porovnávania v**<br>Na Talerske USD metádne zašilen

Na Tukeyho HSD metódu použijeme funkciu

TukeyHSD(aov(), ordered=FALSE), kde argument ordered ponechá pôvodné poradie hypotéz *H<sub>0k</sub>*. Výstupom je tabuľka obsahujúca odhady<br>sastialau stradných hadnát  $\overline{u}$  . ...  $\overline{u}$  odelná a harná hranice Welderyjsk rozdielov stredných hodnôt  $\overline{y}_i$ . −  $\overline{y}_j$ , dolné a horné hranice Waldových<br>simultánnuch 400 v (4 → )% amejijských IS Tuleuho tupu a adjustav simultánnych 100  $\times$  (1 –  $\alpha$ )% empirických IS Tukeyho typu a adjustované<br>p hodnoty  $\widetilde{\epsilon}$  . No jednokrokové a vieskrokové metády (výnošet p-hodnoty  $\widetilde{p}_k$ . Na jednokrokové a viackrokové metódy (výpočet<br>selivetevených a hodašt) navšijeme funkciv adjustovaných p-hodnôt) použijeme funkciu pairwise.t.test(y,x,p.adjust="metoda",pool.sd=TRUE), kde  $\arg$ ument  $\text{pool}$  .  $\text{sd}$ =TRUE predstavuje použitie  $\hat{\sigma}^2_e$  a argument p.adjust="metoda<mark>" špecifikuje metódu nasledovne</mark>

1. Bonferroniho p.adjust="bonferroni".

Funkcia  $1\text{m}$  ( ) má prednastavené kontrasty párových porovnaní s prvou populáciou,  $\alpha_{\mathit{j}}$  – populáciou,  $\alpha_j - \alpha_1$ , kde  $J > 1$ , kedy použijeme vstupné argumenty <sub>Ý</sub> a x.<br>Pokiaľ by sme chceli testovať nulovosť jednotlivých  $\alpha_j$ , použijeme vstupné argumenty  $\mathrm{y}\text{-}$ mean ( $\mathrm{y})$  a x-1 (argument x-1 znamená model bez interceptu  $\mu$ ).

42/56

Stanislav Katina Lineárne štatistické modely II

# Asymptotické testy o stredných hodnotách

Metódy mnohonásobného porovnávania v  $\mathbb Q$ 

86# parove porovnavania

- 87 | mp.Bonf <- pairwise.t.test(ConcStr,VodCelk,
- 88p.adjust="bonferroni",pool.sd=TRUE)

Jednofaktorový ANOVA model s fixnými efektami pri rôznych rozptyloch

Nech *Y<sub>ļi</sub>* (μ*j*, σ<sup>2</sup>), kde existuje aspoň jedna dvojica *i ≠ j* taká, že σ<sup>2</sup> ≠ σ<sup>2</sup> a zároveň  $\sigma_j^2$  sú neznáme. Potom F<sub>W</sub> štatistika nemá F rozdelenie s *J* − 1 a<br>nevelenie voľnosti s musí bu<sup>t</sup> medi<sup>tikovené neoledovne.</sup> *n − J* stupňami voľnosti a musí byť modifikovaná nasledovne

$$
F_W=\frac{\sum_{j=1}^J \widehat{w}_j\left(\overline{Y}_{j\cdot}-\overline{Y}_{\cdot\cdot}^{(w)}\right)^2}{J-1+\frac{J-2}{J+1}\sum_{j=1}^J\frac{\left(1-\widehat{h}_j\right)^2}{n_j-1}}\stackrel{\mathcal{D}}{\sim} F_{J-1,df_w},
$$

 $\widehat{\mathsf{w}}$ stupňov voľnosti  $\widehat{w}_j=\eta_j/\boldsymbol{s}_j^2,\widehat{h}_j=\frac{\widehat{w}_j}{\sum_{j=1}^J\widehat{w}_j}, j=1,2,\ldots,J$  a  $\widehat{\mu}=\overline{Y}_{\cdot\cdot}^{(w)}=\sum_{j=1}^J\widehat{h}_j\overline{Y}_j$ . Počet

$$
df_{w_1} = \frac{J^2 - 1}{3 \sum_{j=1}^{J} \frac{(1-\widehat{h}_j)^2}{n_j - 1}},
$$

čo zaokrúhlime na najbližšie nižšie celé číslo, t.j. *df<sub>w</sub> =*  $\lfloor d f_{w_1} \rfloor$ *.* 

45/56

Stanislav Katina Lineárne štatistické modely II

# Asymptotické testy o stredných hodnotách

Jednofaktorový ANOVA model s fixnými efektami pri rôznych rozptyloch

**Waldov**100 <sup>×</sup> (<sup>1</sup> <sup>−</sup> <sup>α</sup>)% **empirick´y IS pre nejak´u linearnu kombin ´ aciu ´**  $\sum_{j=1}^{J}\boldsymbol{a}_{j}\mu_{j}$  (nazývaný aj **empirický IS Fisherovho typu**) ako

$$
\left(\sum_{j=1}^J a_j\overline{y}_j - t_{\text{df}_w}(\alpha/2)\sqrt{\sum_{j=1}^J \frac{a_j^2s_j^2}{n_j}}, \sum_{j=1}^J a_j\overline{y}_j + t_{\text{df}_w}(\alpha/2)\sqrt{\sum_{j=1}^J \frac{a_j^2s_j^2}{n_j}}\right).
$$

**Waldove simultanne ´** <sup>100</sup> <sup>×</sup> (<sup>1</sup> <sup>−</sup> <sup>α</sup>)% **empiricke intervaly spol ´ 'ahlivosti Scheffeho typu** definujeme ako

$$
\begin{aligned}\left(\mathbf{a}^T\widehat{\boldsymbol{\mu}}&-\sqrt{(J-1)\mathbf{F}_{J-1,d\mathsf{f}_w}(\alpha)}\sqrt{\mathbf{a}^T(\mathbf{X}^T\mathbf{S}^{-1}\mathbf{X})^{-1}\mathbf{a}}\right.,\\ \mathbf{a}^T\widehat{\boldsymbol{\mu}}&+\sqrt{(J-1)\mathbf{F}_{J-1,d\mathsf{f}_w}(\alpha)}\sqrt{\mathbf{a}^T(\mathbf{X}^T\mathbf{S}^{-1}\mathbf{X})^{-1}\mathbf{a}}\right),\end{aligned}
$$

 $k$ de  $\widehat{\mathbf{\Sigma}} = \mathbf{S} = \text{diag}(s_1^2, s_2^2, \dots, s_J^2).$ 

# Asymptotické testy o stredných hodnotách

Jednofaktorový ANOVA model s fixnými efektami pri rôznych rozptyloch

*FW* sa nazyva ´ **Fisherova testovacia statistika <sup>ˇ</sup>** (alebo presnejsieˇ **Welchova ANOVA** *<sup>F</sup>***-statistika <sup>ˇ</sup>** ) <sup>a</sup> test **viacv´yberov´y** *<sup>F</sup>***-test <sup>s</sup> Welchovou aproximaciou stup ´ nov vol <sup>ˇ</sup> 'nosti <sup>o</sup> rovnosti stredn´ych hodnotˆ** µ1, µ2, . . . , µ*<sup>J</sup>* (alebo **Welchov ANOVA** *<sup>F</sup>***-test**). Realizaciou ´ *<sup>F</sup><sup>W</sup>* je *<sup>F</sup>*obs <sup>a</sup> p-hodnota = Pr(*F<sub>W</sub> ≥ F<sub>obs</sub>\H*<sub>0</sub>). Na porovnanie ANOVA modelu pri rôznych<br>raznt daeb a ANOVA modelary pri rovnalýsk pazyk daeb → a<sup>2</sup> dafinyjama al rozptyloch s ANOVA modelom pri rovnakých rozptyloch – s<sup>2</sup> definujeme ako vážený priemer výberových rozptylov s $^{2}_{j}$ ,  $j = 1, 2, ..., J$ , teda

$$
s^{2} = \frac{\sum_{j=1}^{J} (n_{j} - 1) s_{j}^{2}}{\sum_{j=1}^{J} (n_{j} - 1)} = \frac{\sum_{j=1}^{J} (n_{j} - 1) s_{j}^{2}}{n - J}.
$$

Potom  $\mathbf{Y}_j \sim N_{n_j}(\mathbf{X}\boldsymbol{\beta},\boldsymbol{\Sigma}_j),$  kde  $\boldsymbol{\Sigma}_j = \sigma_j^2 \mathbf{I}_{n_j \times n_j}$ , vektor chýb  $\varepsilon_j \sim N_{n_j}(\mathbf{0},\boldsymbol{\Sigma}_j),$  vektor parametrov  $\widehat{\boldsymbol{\beta}} \sim N_{J+1}(\boldsymbol{\beta}, (\mathbf{X}^T\mathbf{\Sigma}^{-1}\mathbf{X})^{-1}),$  kde Σ = diag $(\sigma_1^2, \sigma_2^2, \ldots, \sigma_J^2)$  a maximálne vierohodný odhad  $\widehat{\boldsymbol{\beta}}$  vypočítame pomocou **zovšeobecnenej**  $\hat{\mathbf{C}} = (\mathbf{X}^T \mathbf{\Sigma}^{-1} \mathbf{X})^{-1} \mathbf{X}^T \mathbf{\Sigma}^{-1} \mathbf{Y}.$ 

46/56

Stanislav Katina Lineárne štatistické modely II

# Asymptotické testy o stredných hodnotách

Jednofaktorový ANOVA model s fixnými efektami pri rôznych rozptyloch

**Waldove simultanne ´** <sup>100</sup> <sup>×</sup> (<sup>1</sup> <sup>−</sup> <sup>α</sup>)% **empiricke intervaly spol ´ 'ahlivosti Tukeyho typu** definujeme ako

$$
\left(\mathbf{a}^T\widehat{\boldsymbol{\mu}} - q_{J, \textit{df}_\mathsf{W}}(\alpha)\sqrt{\frac{1}{2}\mathbf{a}^T(\mathbf{X}^T\mathbf{S}^{-1}\mathbf{X})^{-1}\mathbf{a}}, \mathbf{a}^T\widehat{\boldsymbol{\mu}} + q_{J, \textit{df}_\mathsf{W}}(\alpha)\sqrt{\frac{1}{2}\mathbf{a}^T(\mathbf{X}^T\mathbf{S}^{-1}\mathbf{X})^{-1}\mathbf{a}}\right).
$$

**Waldove simultanne ´** <sup>100</sup> <sup>×</sup> (<sup>1</sup> <sup>−</sup> <sup>α</sup>)% **empiricke intervaly spol ´ 'ahlivosti Fisherovho typu** definovane nasledovne ´

$$
\left(\mathbf{a}^{\mathsf{T}}\widehat{\boldsymbol{\mu}}-t_{\mathsf{df}_{\mathsf{w}}}(\alpha_{k})\sqrt{\mathbf{a}^{\mathsf{T}}(\mathbf{X}^{\mathsf{T}}\mathbf{S}^{-1}\mathbf{X})^{-1}\mathbf{a}},\mathbf{a}^{\mathsf{T}}\widehat{\boldsymbol{\mu}}+t_{\mathsf{df}_{\mathsf{w}}}(\alpha_{k})\sqrt{\mathbf{a}^{\mathsf{T}}(\mathbf{X}^{\mathsf{T}}\mathbf{S}^{-1}\mathbf{X})^{-1}\mathbf{a}}\right).
$$

Funkciu oneway.test() je moznˇ <sup>e</sup> pou ´ zit <sup>ˇ</sup> ' aj <sup>v</sup> pr´ıpade, ze rozptyly nie <sup>s</sup> <sup>ˇ</sup> u´ rovnaké, ak nastavíme argument var.equal=FALSE.

**Mnohonásobné porovnávania v**<br>Najsdrokratky (zavázalnaková ro

Na jednokrokové a viackrokové metódy (výpočet adjustovaných p-hodnôt) použijeme podobne ako predtým funkciu

 $pairwise.t.test(y,x,p.addjust="methoda"),$ avšak argument pool.sd=FALSE.

### Example (Tukeyho HSD metóda)

Naprogramujte v R Tukeyho HSD metódu za predpokladu nerovnosti rozptylov.

### Asymptotické testy o stredných hodnotách

Test pomerom vierohodnosti o rovnosti stredných hodnôt

Nech *<sup>Y</sup><sup>j</sup>* <sup>∼</sup> *<sup>N</sup>*(<sup>µ</sup>*j*, <sup>σ</sup><sup>2</sup>), kde *<sup>j</sup>* <sup>=</sup> <sup>1</sup>, <sup>2</sup>, . . . , *<sup>J</sup>* <sup>a</sup> <sup>σ</sup><sup>2</sup> je neznama. Logaritmus funkcie ´ vierohodnosti má tvar

$$
I(\theta | \mathbf{y}_1, \mathbf{y}_2, \ldots, \mathbf{y}_J) = -\frac{n}{2} \ln(2\pi\sigma^2) - \frac{1}{2\sigma^2} \sum_{j=1}^J \sum_{i=1}^{n_j} (y_{ji} - \mu_j)^2,
$$

kde  $n=\sum_{j=1}^J n_j$ . MLE  $\bm{\theta}$  je rovný  $\widehat{\bm{\theta}}=(\widehat{\mu}_1,\widehat{\mu}_2,\ldots,\widehat{\mu}_J,\widetilde{\sigma}^2)^T$ , kde

$$
\widehat{\mu}_j = \overline{y}_j, \widetilde{\sigma}^2 = \frac{1}{n} \sum_{j=1}^J \sum_{i=1}^{n_j} (y_{ji} - \overline{y}_j)^2,
$$

t.j. Θ<sub>1</sub> = {θ : μ<sub>*i*</sub> ≠ μ<sub>*j*;</sub> *i* < *j*, *i* = 1,2,…., J − 1; *j* = 2, 3,…., J} pre aspoň jedno *i* a *j*. Za platnosti  $H_0$  je  $\widehat{\boldsymbol{\theta}}_0 = (\widehat{\mu}, \widehat{\mu}, \dots, \widehat{\mu}, \widetilde{\sigma}_0^2)^T$  platí

$$
\overline{x} = \widehat{\mu} = \frac{1}{n} \sum_{j=1}^{J} \sum_{i=1}^{n_j} y_{ji}, \widetilde{\sigma}_0^2 = \frac{1}{n} \sum_{j=1}^{J} \sum_{i=1}^{n_j} (y_{ji} - \widehat{\mu})^2.
$$

49/56 **Stanislav Katina** Lineárne štatistické modely II \*

50/56 **Stanislav Katina** Lineárne štatistické modely II

# Asymptotické testy o stredných hodnotách

Test pomerom vierohodnosti o rovnosti stredných hodnôt Tiež platí  $\Theta_0 = \{ \theta : \mu_1 = \mu_2 = \ldots = \mu_J = \mu \}$ . Potom  $-1$  krát prirodzený logaritmus pomeru vierohodnosti bude rovný

$$
-\ln(\lambda(\bm{y}_1,\bm{y}_2,\dots,\bm{y}_J))=\frac{n}{2}\ln\left(\frac{\widetilde{\sigma}_0^2}{\widetilde{\sigma}^2}\right)
$$

 $\nabla$ ieme, že $\mathbf{t}$ estovacia štatistika pomerom vierohodnosti

 $U_{\textsf{LR}} = -2$  ln ( $\lambda$  (**Y**<sub>1</sub>, **Y**<sub>2</sub>, . . . , **Y**<sub>*J*</sub>))  $\stackrel{\mathcal{D}}{\sim}$  χ $^2_{J-1}$ , kde  $H_0$  bude zamietnutá pre veľké hodnoty podielu <sup>σ</sup> !2 0 σ!2 . Da sa uk ´ azat ´ ', zeˇ <sup>−</sup> ln(λ(**y**<sup>1</sup>, **<sup>y</sup>**<sup>2</sup>, . . . , **<sup>y</sup>***<sup>J</sup>* )) je rastucou ´ funkciou  $F_{\rm obs}$ . Úpravou podielu  $\widetilde{\sigma}_0^2/\widetilde{\sigma}^2$  dostaneme

$$
-\ln(\lambda(\mathbf{y}_1, \mathbf{y}_2, \dots, \mathbf{y}_J)) = \frac{n}{2} \ln \left( \frac{\sum_{j=1}^J \sum_{i=1}^{n_j} (y_{ji} \pm \overline{y}_j - \widehat{\mu})^2}{\sum_{j=1}^J \sum_{i=1}^{n_j} (y_{ji} - \overline{y}_j)^2} \right)
$$

$$
= \frac{n}{2} \ln \left( 1 + \frac{J - 1}{n - J} F_{\text{obs}} \right).
$$

Potom môžeme  $U_{IR}$  prepísat

$$
u_{LR} = n \ln \left( 1 + \frac{J-1}{n-J} F_{\text{obs}} \right).
$$

# Asymptotické testy o stredných hodnotách

Test pomerom vierohodnosti <sup>o</sup> homogenite rozptylov

Hypołézy definujeme nasledovne 
$$
H_0: \sigma_1^2 = \sigma_2^2 = \dots = \sigma_J^2 = \sigma^2
$$
oproti  
 $H_1: \sigma_i^2 \neq \sigma_j^2 \neq \sigma^2$ pre aspoň jedno  $i < j, i = 1, 2, \dots, J - 1; j = 2, 3, \dots, J$ .

Nech  $Y_j \sim N(\mu_j, \sigma_j^2)$ , kde  $j = 1, 2, \ldots, J$ ,  $\theta = (\mu_1, \mu_2, \ldots, \mu_J, \sigma_1^2, \sigma_2^2, \ldots, \sigma_J^2)^T$ . Logaritmus funkcie vierohodnosti má tvar

$$
I(\theta | \mathbf{y}_1, \mathbf{y}_2, \ldots, \mathbf{y}_J) = -\sum_{j=1}^J \frac{n_j}{2} \ln(2\pi \sigma_j^2) - \sum_{j=1}^J \frac{1}{2\sigma_j^2} \left( \sum_{i=1}^{n_j} (y_{ji} - \mu_j)^2 \right).
$$

 $\mathsf{MLE}\ \boldsymbol{\theta}$  je rovný  $\widehat{\boldsymbol{\theta}} = (\widehat{\mu}_1, \widehat{\mu}_2, \ldots, \widehat{\mu}_J, \widehat{\sigma}_1^2, \widehat{\sigma}_2^2, \ldots, \widehat{\sigma}_J^2)^T$ , kde

$$
\widehat{\mu}_j = \overline{y}_j, \widehat{\sigma}_j^2 = \frac{1}{n_j} \sum_{i=1}^{n_j} (y_{ji} - \overline{y}_j)^2,
$$

t.j.  $\Theta_1 = \{ \theta : \sigma_i^2 \neq \sigma_j^2 \neq \sigma^2; i < j, i = 1, 2, ..., J - 1; j = 2, 3, ..., J \}$  pre aspon jedno <sup>ˇ</sup> *<sup>i</sup>* <sup>a</sup> *<sup>j</sup>*.

Test pomerom vierohodnosti <sup>o</sup> homogenite rozptylov

$$
\text{Za platnosti } H_0 \text{ je } \theta_0 = (\widehat{\mu}_1, \widehat{\mu}_2, \dots, \widehat{\mu}_J, \widetilde{\sigma}^2, \widetilde{\sigma}^2, \dots, \widetilde{\sigma}^2)^T, \text{ kde}
$$

σ  $\widetilde{\sigma}^2 =$  $\sum_{j=1}^J n_j \widehat{\sigma}_j^2$  $\sum_{j=1}^J n_j$ <sup>,</sup>

t.j. Θ<sub>0</sub> = {θ : σ $^2$ <sub>1</sub> = σ $^2$  = … = σ $^2$  = σ<sup>2</sup>}. Potom −1 krát prirodzený logaritmus pomeru vierohodnosti bude potom rovny´

$$
- \ln(\lambda(\mathbf{y}_1, \mathbf{y}_2, \dots, \mathbf{y}_J)) = I(\widehat{\boldsymbol{\theta}} | \mathbf{y}_1, \mathbf{y}_2, \dots, \mathbf{y}_J) - I(\boldsymbol{\theta}_0 | \mathbf{y}_1, \mathbf{y}_2, \dots, \mathbf{y}_J)
$$
  
= 
$$
\frac{1}{2} \sum_{j=1}^J n_j \ln \left( \frac{\sum_{j=1}^J n_j \widehat{\sigma}_j^2}{\widehat{\sigma}_j^2 \sum_{j=1}^J n_j} \right) = \frac{1}{2} \sum_{j=1}^J n_j \ln \left( \frac{\widehat{\sigma}^2}{\widehat{\sigma}_j^2} \right).
$$

 $\frac{1}{2}$  vieme, že $\frac{1}{2}$  **testovacia štatistika pomerom vierohodnosti** *U*LR = −2 ln (λ (**Y**<sub>1</sub>, **Y**<sub>2</sub>, . . . , **Y***J*))  $\stackrel{\mathcal{D}}{\sim} \chi^2_{J-1}$ . Realizáciou *U*LR je *u*LR. Potom p-hodnota = Pr(*U*LR ≥ *u*LR|*H*<sub>0</sub>). Potom p-hodnota =  $Pr(U_{LR} \geq u_{LR}|H_0)$ .

# Asymptotické testy o stredných hodnotách

Bartlettova modifikácia testu pomerom vierohodnosti o homogenite rozptylov

Bartlett (1937) modifikoval testovaciu štatistiku pomerom vierohodnosti nasledovne

$$
U_B = \frac{U_{LR}^{(alt)}}{C} \stackrel{\mathcal{D}}{\sim} \chi^2_{J-1},
$$

kde

$$
U_{LR}^{(alt)} = \sum_{j=1}^{J} (n_j - 1) \ln \left( \frac{\widetilde{S}^2}{S_j^2} \right), \widetilde{s}^2 = \frac{\sum_{j=1}^{J} (n_j - 1) S_j^2}{\sum_{j=1}^{J} (n_j - 1)},
$$

 $\mathcal{S}^2_j$  sú výberové rozptyly a

$$
C = 1 + \frac{1}{3(J-1)} \left( \sum_{j=1}^{J} \frac{1}{n_j - 1} - \frac{1}{\sum_{j=1}^{J} (n_j - 1)} \right).
$$

 $\mathcal{U}_\mathsf{B}$  konverguje ku  $\chi^2_{J-1}$  rozdeleniu rýchlejšie ako  $\mathcal{U}_\mathsf{LR}$ . Realizáciou  $\mathcal{U}_\mathsf{B}$  je  $u_\mathsf{B}$ . Potom p-hodnota = Pr $(U_{\text{B}} \geq u_{\text{B}} | H_0)$ .

53/56 **Stanislav Katina** Lineárne štatistické modely II

# Asymptotické testy o stredných hodnotách

Bartlettova modifikácia testu pomerom vierohodnosti o homogenite rozptylov v <sup>®</sup>

Argumenty (vstupy) funkcie bartlett.test():

- 1. x objekt 1m (y∼x) alebo len vektor pozorovaní y;
- 2.  $g$  vektor príslušnosti do skup in  $x$ , ak (1) je vektor pozorovaní  $\gamma$ , inak nie je potrebné tento argument uvádzať;
- 3. formula v podobe y∼x, ak nie je uvedené (1) a (2);
- 4.  $\,$  data v podobe dátovej tabuľky, ak (1) až (3) používajú stĺpce z dátovej tabuľky.

Výstupy funkcie bartlett.test():

- 1. statistic  **Bartlettova štatistika**  $U_{\text{LR}}^{(\text{alt})}$ ;
- 2. df stupňe voľnosti *J* − 1;
- 3. p.value p-hodnota.

### Asymptotické testy o stredných hodnotách Literatúra

54/56 **Stanislav Katina** Lineárne štatistické modely II

KATINA, Stanislav, Miroslav KRÁLÍK a Adéla HUPKOVÁ. *<mark>Aplikovaná*</mark> štatistická inferencia I. Biologická antropológia očami matematickej *statistiky. <sup>ˇ</sup>* 1. vyd. Brno: Masarykova univerzita, 2015. <sup>320</sup> s. ISBN 978-80-210-7752-2.